## **Exam** : **TB0-113**

# **Title** : TIBCO Business Studio 3.2 Exam

## **Version** : Demo

1.You are a supervisor of a group of analysts at your company. Your business analysts do not have sufficient experience to understand the configuration of web services and integration components. How would you hide the technical implementation details from your business analysts?

A. use the Window > Show View menu option to disable the technical details

B. select the Enable/Disable Technical Details icon and de-select the Technical Details option

C. use the Diagram > Enable/Disable Technical Details menu option to disable technical details

D. select the Enable/Disable Business Studio Capabilities icon and de-select the Solution Design option Answer: D

2.What is a valid TIBCO iProcess script file function call to delete a file?

- A. IPEFileUtil.FILEDELETE(C:\Temp\myfile.txt)
- B. IPEFileUtil.FILEDELETE("C:\Temp\myfile.txt")
- C. IPEFileUtil.FILEDELETE(
- D. \\Temp\\myfile.txt)
- E. IPEFileUtil.FILEDELETE("C:\\Temp\\myfile.txt")

Answer: D

3.While modeling a Service Task, and configuring it to use TIBCO BusinessWorks, the user needs to ensure that the endpoint name matches the JMS destination that was created in TIBCO iProcess Engine, renaming the System Participant if necessary. Which two options support this? (Choose two.)

- A. Use local
- B. Use JMS
- C. Use BW
- D. Use remote
- E. UseLiveLink

Answer: A,E

4.When configuring a Database Service Task, what is the only valid option for the TIBCO iProcess Engine for the Operation?

A. Alter B. Select C. Delete D. Update E. Stored Procedure Answer: E

5.You want to prioritize work items in a queue so that users process high-priority work items first.

These items should appear at the top of the list. How is this accomplished?

- A. sort the Work Item List by priority ascending
- B. sort the Work Item List by priority descending
- C. select the Sort By Priority flag in the View menu
- D. display the Priority column in theiProcess Workspace (Browser) Client

Answer: A

6.What are two valid advanced properties on the process level? (Choose two.)

- A. Ignore Case Suspend
- B. Enable Case Prediction C. Priority Value Expression D. Ignore Blank Addressees E. Use DeadlineFor Task Duration Answer: B,D

7.Click the Exhibit button.

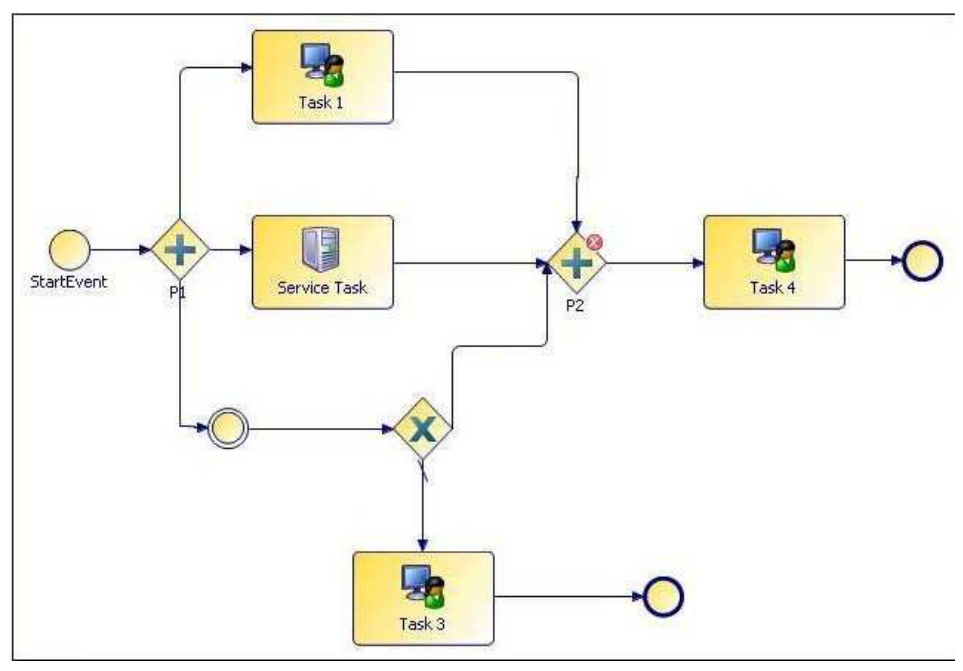

What could be a possible problem with the Parallel gateway P2 with the problem marker?

A. Parallel gateways can have only three input/output flows.

B. Parallel gateways cannot have unconditional input/output flows. C.

Parallel gateways can have only unconditional input/output flows.

D. Parallel gateways with incoming Service Tasks cannot have output parameters mapped. Answer: C

8.Which key combination is used to display Content Assist for a function used in a script?

- A. Ctrl  $+ C$
- $B$  Ctrl + F1
- C. Ctrl + Space
- D. Ctrl + Alt + Space
- Answer: C

9.What is the default Button Type property value of the Submit button on a TIBCO Business Studio Form? A. apply B. close C. submit D. primary

E. peripheral F. associative Answer: D

10.Which two statements are true about Task scripts? (Choose two.)

A. Task Close Scripts will affect central case data.

B. Task Submit Scripts will affect central case data.

C. Task Close Scripts can be used to remove tasks from queues.

D. Task Open Scripts can be used to pre-load values into data fields prior to a task being opened.

E. Task Open Scripts can be used to manipulate field data prior to the task being delivered to a queue. Answer: B,D

11.What are four TIBCO Business Studio basic data types? (Choose four.)

- A. Float
- B. Date
- C. Long
- D. Boolean
- E. Date Time
- F. Integer Number

Answer: B,D,E,F

12.A connection to a TIBCO iProcess Engine deployment server has failed with a connection error. What should be verified in order to solve the problem? (Choose two.)

A. The web server is running

- B. The destination server is running.
- C. The Hawk Agent service is running.

D. The connecting user is a domain administrator.

E. The username and password in the destination properties match aniProcess user credential. Answer: B,E

13.Click the Exhibit button.

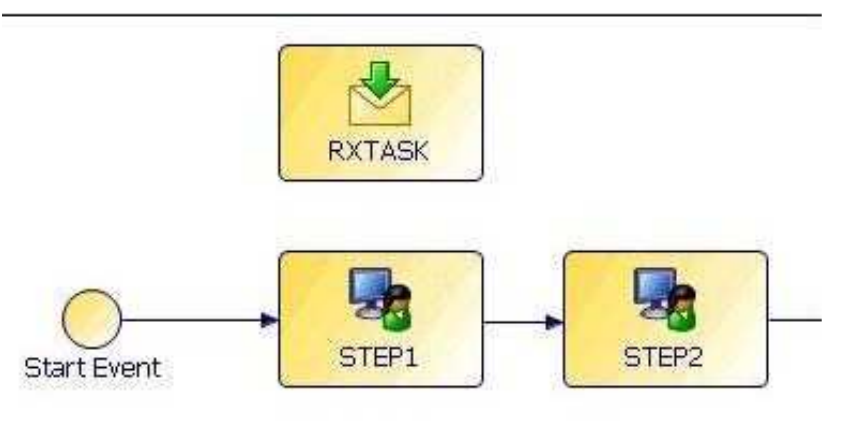

In the exhibit, STEP1 is outstanding. What is the purpose of RXTASK?

A. to close a case

B. to pause a case C. to withdraw STEP1 D. to update case data E. to start a parallel flow F. to move the case to STEP2 Answer: D

14.During the testing of a process through the TIBCO iProcess Workspace (Browser) Client, you notice that some data fields are not being populated in the TIBCO iProcess Engine. Which two steps can be used to debug the form? (Choose two.)

A. ensure that the data fields' types are supported by theiProcess engine

B. use the form preview to test if all the parameters are being posted by the form

C. ensure that the fields are configured to be an output type under the data model of the form

D. ensure that all the form fields are mapped correctly on the field properties page of the form Answer: B,C

15.Which type of data field corresponds to a dynamically addressed participant?

- A. String
- B. Boolean
- C. Performer
- D. Participant
- E. Integer Number
- Answer: C

16.Click the Exhibit button.

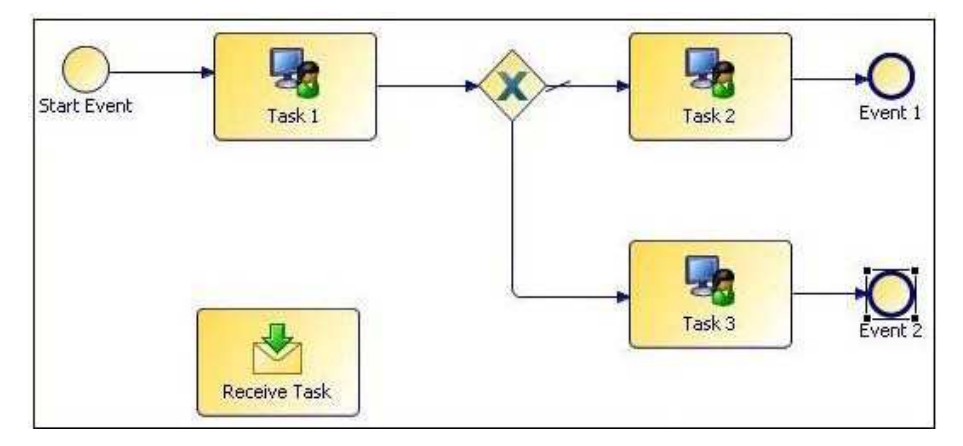

What is the purpose of the Receive Task when deployed to TIBCO iProcess Engine?

- A. to start a sub-process
- B. to update case data in a case
- C. to pause a process for a predefined period
- D. to receive a new attachment into the process
- E. to receive a mail message from an external party

Answer: B

#### 17.Click the Exhibit button.

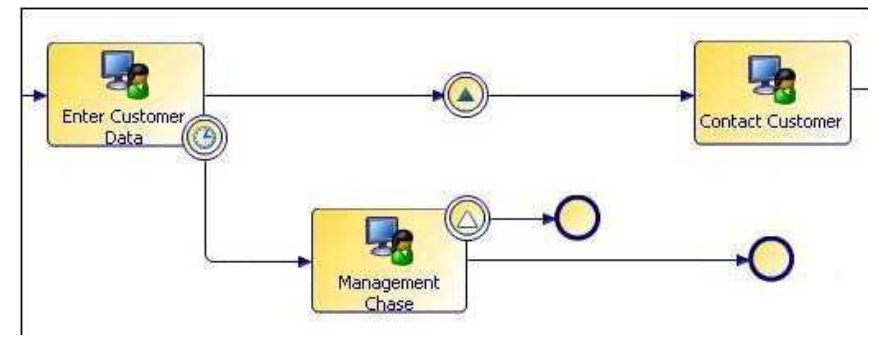

In the process flow shown in the exhibit, the Catch Timer Intermediate Event on the "Enter Customer Data" task is set to "Continue Task On Timeout". Which two statements are true? (Choose two.)

A. If the "Enter Customer Data" task is opened, the Timer Event will be cancelled.

B. When the Timer Event expires, the "Management Chase" task will be delivered.

C. If the "Management Chase" task is completed, the "Enter Customer Data" task will be automatically withdrawn.

D. When the "Enter Customer Data" task is completed, the "Management Chase" task will be withdrawn if it exists.

E. If the "Management Chase" task is completed, the process will automatically continue to the "Contact Customer" task.

Answer: B,D

18.A Catch Timer Intermediate Event is placed on the boundary of a User Task. Which two configuration options are valid if the process is to be deployed to the TIBCO iProcess Engine? (Choose two.)

- A. Cycle timeout value
- B. Withdraw TaskOn Timeout
- C. Date and/or Time timeout value
- D. Withdraw Task and Reset Timeout

Answer: B,C

19.Which gateway waits for each of its incoming sequences to be completed before moving to the next task?

A. Parallel Gateway B.

Inclusive Gateway C.

Complex Gateway

- D. Exclusive Data Gateway
- E. Exclusive Event Gateway
- Answer: A

20.What are two valid methods for populating an Option List on a TIBCO form? (Choose two.)

- A. add a list name in the Option List's Values field
- B. create a web service on the Advanced Property tab
- C. enter static values on the Properties tab for the Option List control
- D. configure the name of an array parameter in the mapping expressions dialog

Answer: A,B

# **Trying our product !**

- ★ **100%** Guaranteed Success
- **★ 100%** Money Back Guarantee
- ★ **365 Days** Free Update
- **★ Instant Download** After Purchase
- **★ 24x7 Customer Support**
- ★ Average **99.9%** Success Rate
- ★ More than **69,000** Satisfied Customers Worldwide
- ★ Multi-Platform capabilities **Windows, Mac, Android, iPhone, iPod, iPad, Kindle**

### **Need Help**

Please provide as much detail as possible so we can best assist you. To update a previously submitted ticket:

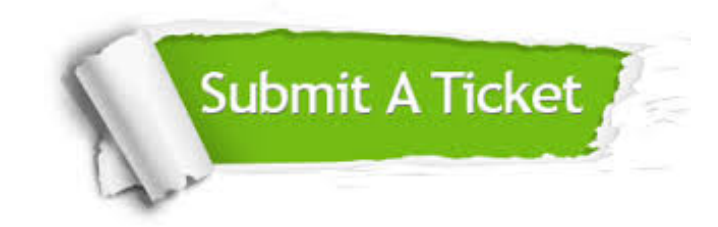

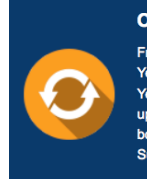

**One Year Free Update** Free update is available within One ear after your purchase. After One Year, you will get 50% discounts for pdating. And we are proud to .<br>boast a 24/7 efficient Customer ort system via Email

**Money Back Guarantee** To ensure that you are spending on

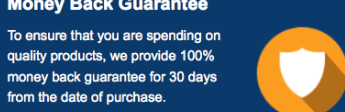

**Security & Privacy** 

We respect customer privacy. We use McAfee's security service to provide you with utmost security for your personal information & peace of mind.

#### **Guarantee & Policy | Privacy & Policy | Terms & Conditions**

from the date of purchase

**100%** 

[Any charges made through this site will appear as Global Simulators Limited.](http://www.itexamservice.com/)  All trademarks are the property of their respective owners.

Copyright © 2004-2014, All Rights Reserved.